# Überlegungen zu einem Tachometer für die momentane Reisegeschwindigkeit von

Dr.Herbert Pirker

Wien 09.09.2000

Tongasse 11/12, A-1030 Wien, Tel+Fax: 0043 1 712 84 47, Tel: 0043 1 53 424 /322 oder 321 Handy: 0043 (0) 676 406 88 33, email: bugwiper@ping.at, www.user.xpoint.at/pirker/default. copyright

1

# **Pirkers Tacho für die momentane Reisegeschwindigkeit**

Theoretische Grundlagen

# **Einleitung:**

Die Reisegeschwindigkeit spielt im Segelflug eine zentrale Rolle: Piloten bemühen sich bei Wettbewerben und Rekordflügen stets um die größtmögliche Reisegeschwindigkeit, wobei vorwiegend im Kreisflug das Vario und im Gleitflug der Sollfahrtgeber verwendet werden. Es stellt sich dabei die Frage: Warum nicht gleich die Reisegeschwindigkeit, auf die es offensichtlich im Leistungsflug ankommt, dem Piloten direkt anzeigen? Es gibt zwar Geräte, die die Reisegeschwindigkeit über größere Strecken- oder Zeitabschnitte ermitteln können, es gibt aber noch kein Gerät, das imstande wäre, dem Piloten ständig die momentane Reisegeschwindigkeit - z.B. auf einem Tacho - anzuzeigen. Dies hätte den Vorteil, daß der Pilot unmittelbar erkennt, wo er schneller oder langsamer ist, wo er Zeit gewinnt oder verliert. Im Nachfolgenden wird daher versucht, die theoretischen Grundlagen für ein solches Gerät zu entwickeln.

# **Definition der momentanen Reisegeschwindigkeit:**

Unter der momentanen Reisegeschwindigkeit eines Segelflugzeuges verstehen wir hier die Geschwindigkeit eines Vergleichs-Motorflugzeuges, das zur gleichen Zeit und in der gleichen Höhe wie das Segelflugzeug vom Abflugpunkt (Startlinie) abfliegt, sich entlang der sogenannten Referenzlinie (Verbindungslinie zwischen Abflugpunkt und Endpunkt) fortbewegt, im Mittel genauso schnell unterwegs ist und schließlich gleichzeitig und in der gleichen Höhe am Endpunkt (Ziellinie) ankommt. Die Fahrtmesseranzeige des Motorflugzeuges entspricht dabei der momentanen Reisegeschwindigkeit des Segelflfugzeuges. Siehe hierzu **Fig.1.**

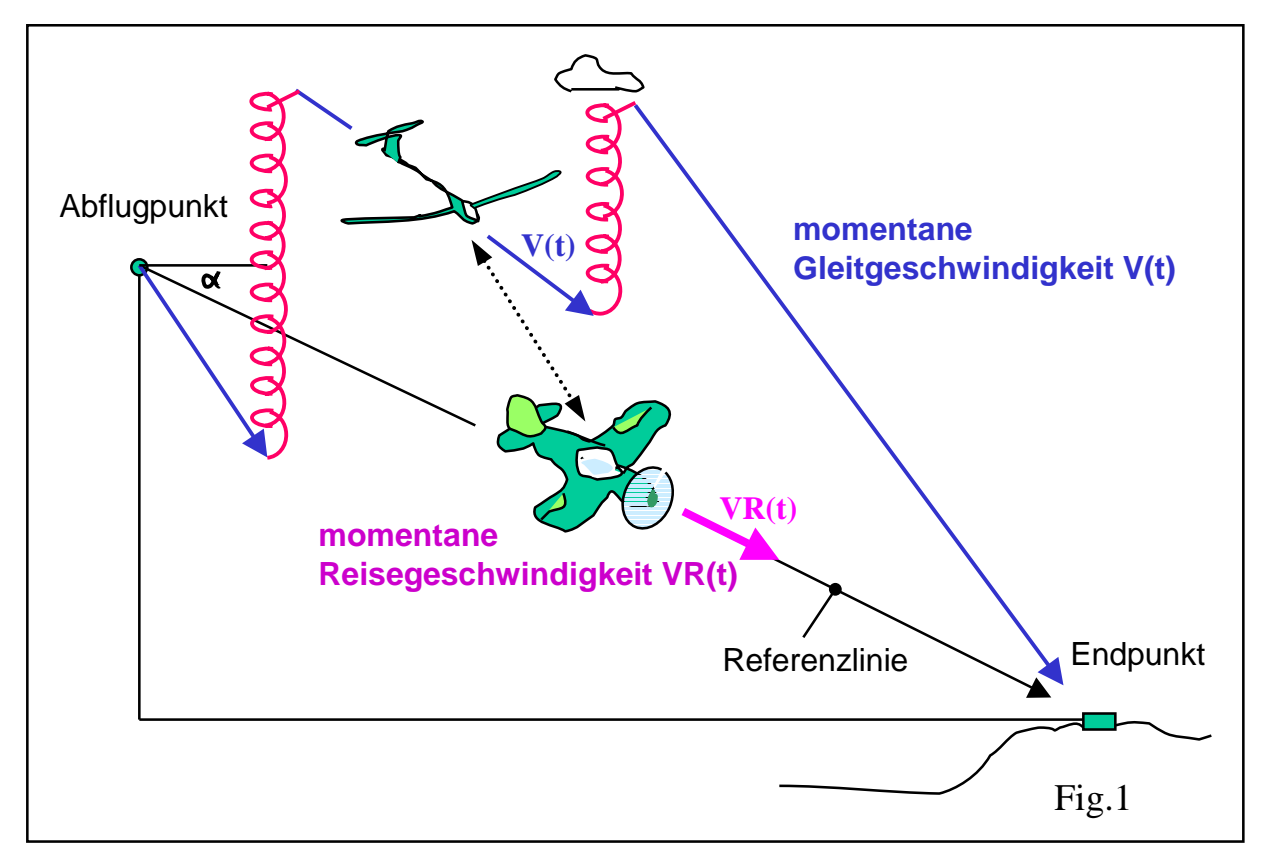

# **Berechnung der momentanen Reisegeschwindigkeit:**

Zur Berechnung der momentanen Reisegeschwindigkeit gehen wir zunächst von dem bekannten Rechenmodell von Dr. Nickel bzw. MacCready aus (**Fig.2**).

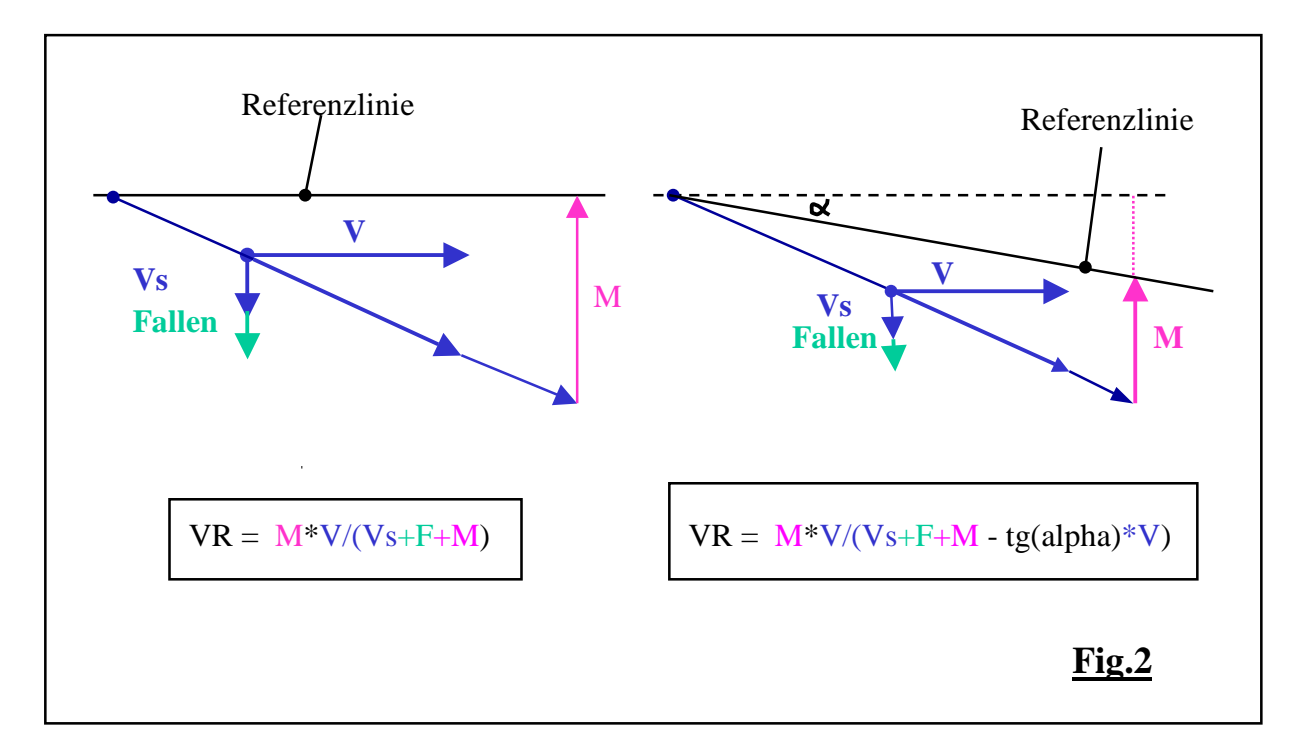

Dieses Modell nimmt an, daß jeder Streckenflug aus Teil-Abschnitten besteht, die ihrerseits nur aus 2 Elementen, dem Kreis- und dem absinkendem Gleitflug zusammengesetzt sind. Unter Annahme einer horizontalen Referenzlinie gilt für einen solchen Streckenabschnitt die sattsam bekannte Formel für die Reisegeschwindigkeit:

$$
VR = V^*M / (V_S + F + M)
$$
\n
$$
(1)
$$

 $M =$  Steigen im Kreisflug (m/sec),  $V =$  Gleitgeschwindigkeit,  $V_s =$  polares Sinken bei der Geschwindigkeit V,  $\mathbf{F} = \text{Fallen der Luft.}$ 

Bei einer Neigung der Referenzlinie gegenüber der Horizontalen um den Winkel alpha lautet hierbei die Formel:

$$
VR = V^*M / (V_S + F + M - tg(alpha)*V)
$$
 (2)

$$
tg(alpha) = (Abflughöhe - Ankunfishöhe) / Distanz der Aufgabe. \t(3)
$$

Der einfachheitshalber wollen wir bei den nachfolgenden Berechnungen annehmen, daß die Referenzlinie horizontal und somit alpha bzw. tg(alpha) =  $0$  ist.

# **1) Die momentane Reisegeschwindigkeit im Kreisflug:**

Hier gibt es prinzipiell zwei Möglichkeiten, dem momentanen Kreisflug-Steigen **Vario(t)** eine Reisegeschwindigkeit zuzuordnen (**Fig.3a, Fig.3b**):

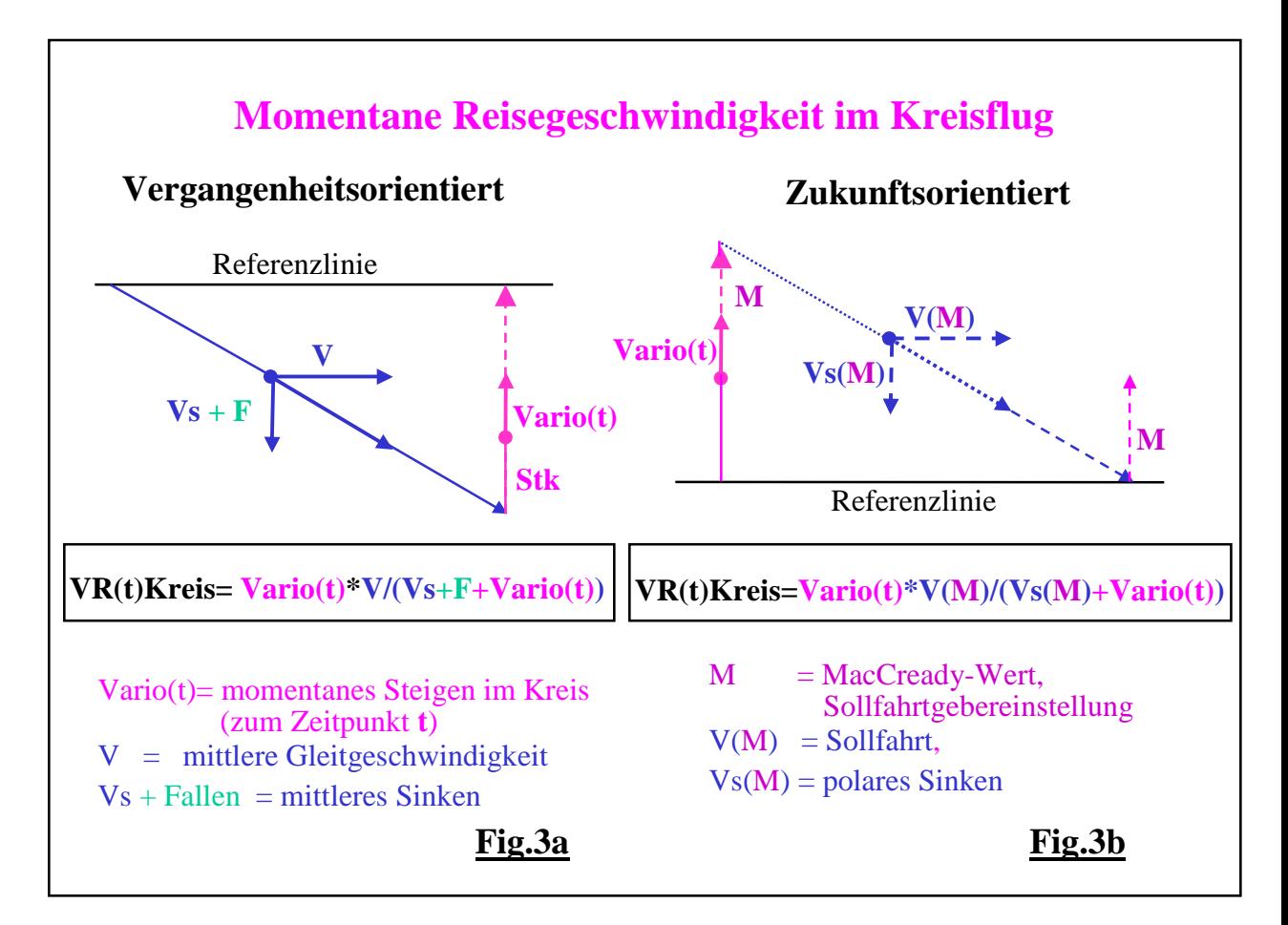

**1.1) Vergangenheitsbezogene momentane Kreisflug-Reisegeschwindigkeit (Fig.3a)**, bei der das momentane Kreisflugsteigen **Vario(t)** mit dem vorhergehenden Gleitabschnitt verknüpft wird, der aus der gemessenen mittleren Gleitgeschwindigkeit V und mittleren Sinkgeschwindigkeit (Sinken = Vs + F = polares Sinken + Fallen der Luft) besteht:

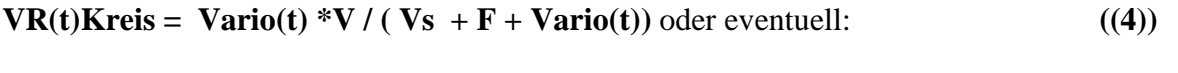

 $VR(t)Kreis = Vario(t) * V / (Vs + F + Stk)$ ,  $(5)$ wobei Stk dem mittleren gemessenen Steigen im Kreisflug entspricht.

#### **1.2) Zukunftsbezogene momentane Kreisflug-Reisegeschwindigkeit (Fig.3b):** Hier wird das momentane Kreisflugsteigen mit dem zukünftigen Gleitpfad verknüpft, der aus der Sollfahrt V(M) und dem dazugehörigen polaren Sinken Vs(M) bei vernachlässigbarem Fallen der Luft (F=0) besteht, wobei M den "Mac-Cready-Wert" bzw. die Ring- oder Sollfahrtgebereinstellung angibt:

$$
VR(t)Kreis = Vario(t) * V(M) / (Vs(M) + Vario(t))
$$
\n(6)

# **2) Momentane Reisegeschwindigkeit im absteigenden Gleitflug:**

Auch hier gibt es zwei Möglichkeiten (**Fig.4a, 4b**), die momentane Gleitgeschwindigkeit **V(t)** und das momentane Sinken **Vs(t) + F(t) = -Vario(t)** mit dem Kreisflugsteigen zu verknüpfen:

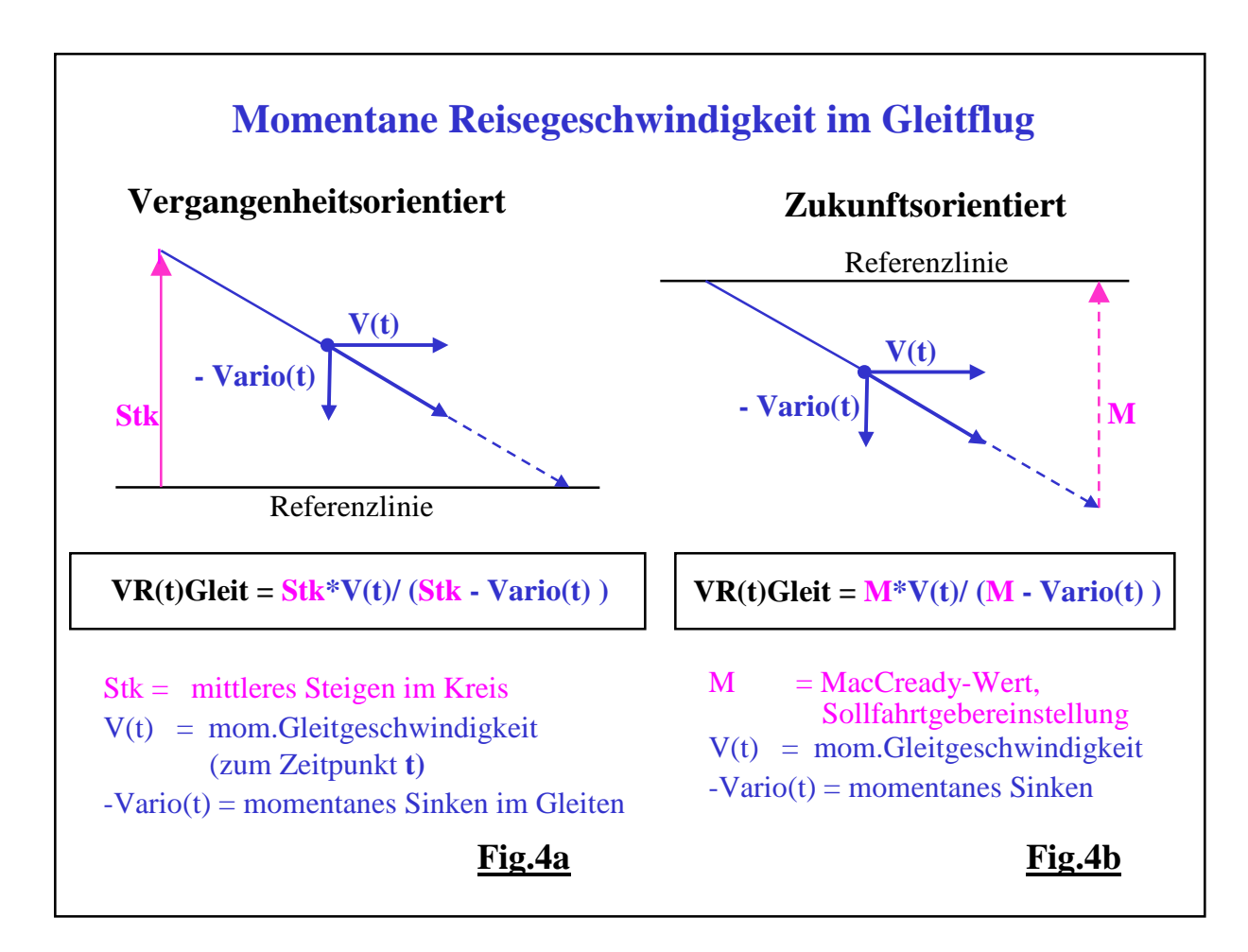

#### **2.1)Vergangenheitsbezogene momentane Gleit-Reisegeschwindigkeit (Fig.4a):**

Hier wird die momentane Gleitsituation (**V(t), -Vario(t)**) mit dem im vergangenen Kreisflug erzielten mittleren Steigen **Stk** in Verbindung gesetzt:

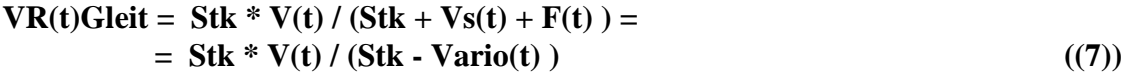

#### **2.2) Zukunftsbezogene momentane Gleit-Reisegeschwindigkeit :**

Hier werden die Gleitverhältnisse mit dem erwarteten Steigen bzw. mit dem **MacCready-Wert M** in Beziehung gesetzt:

 $VR(t)Gleit = M^* V(t) / (M - Vario(t))$  ((8))

In **Fig. 5** ist an einem Beispiel zu sehen, welchen Einfluß das Kreisen und Gleiten auf die momentane Reisegeschwindigkeit VR(t) ausüben.

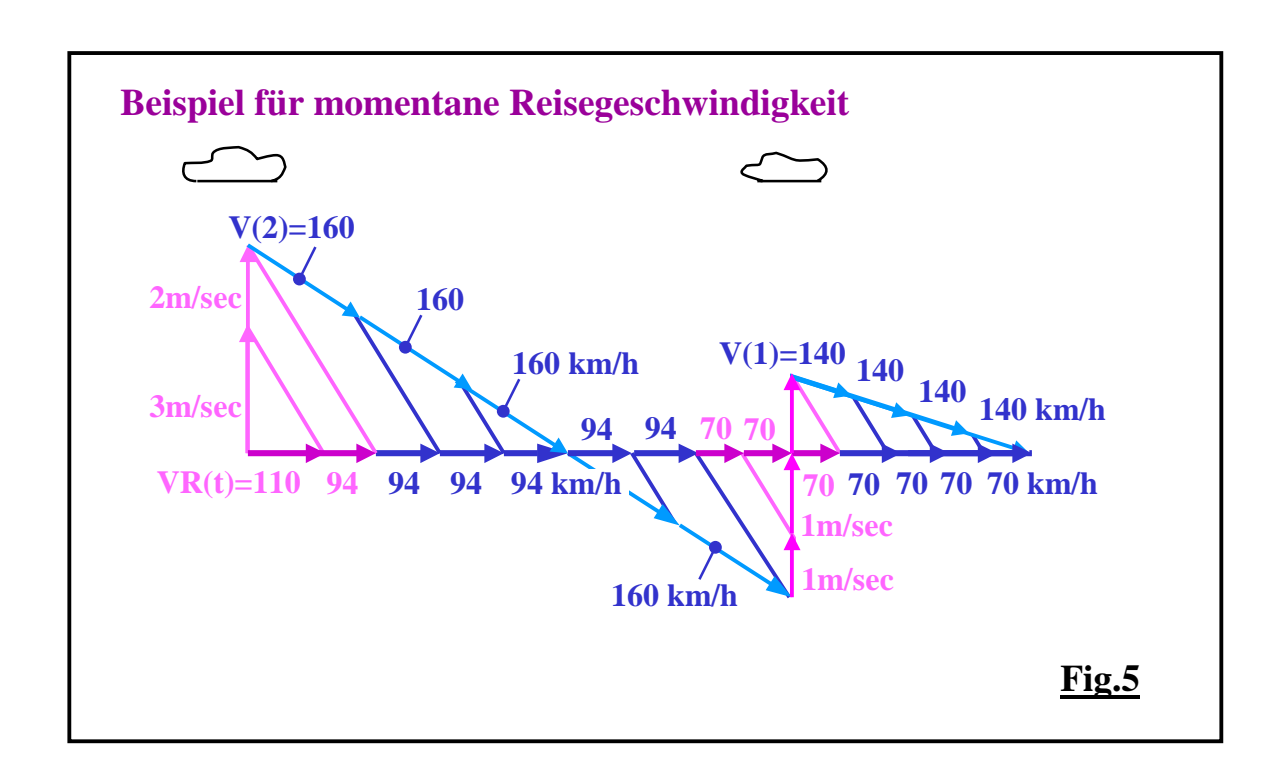

# **3) Momentane Reisegeschwindigkeit im aufsteigenden Gleitflug:**

#### **Hier gibt es ein Problem:**

Im Gleit- und Delphinflug kommt es immer wieder vor, daß im Geradeausflug das Flugzeug Höhe gewinnt. In diesem Fall versagt leider das Rechenmodell von Nickel und MacCready vollständig: Wenn beispielsweise das Flugzeug im Geradeausflug so stark steigt, wie es dem MacCready-Wert **M** entspricht, so liefert die obige Formel eine unendlich große Reisegeschwindigkeit:

 $\text{Vario}(t) = M$ ,  $\text{VR}(t) \text{Gleit} = M^* \text{V}(t) / (M - \text{Vario}(t)) = M^* \text{V}(t) / 0 = \text{unendlich}$ oder für **Vario(t) > M** ergeben sich sogar **negative Werte** ! Solche Geschwindigkeiten treten aber beimVergleichs-Motorflugzeug mit Sicherheit nicht auf !

Wir sind daher gezwungen, eine brauchbare Lösung zu finden.

Alle bekannten Modelle, die zur Berechnung der Reisegeschwindigkeit für aufsteigenden Gleitflug herangezogen werden (siehe z.B. Reichmann: "Streckensegelflug", Seite 183 bis 190, 8.Auflage 1993, Motorbuchverlag Stuttgart), umgehen das Problem, indem sie die Referenzlinie so lange nach oben neigen, bis sich der aufsteigende Gleitpfad wieder unterhalb der Referenzlinie befindet und somit vernünftige Werte für die Reisegeschwindigkeit herauskommen.

Solche Rechenmodelle sind insoferne wertvoll als sie beweisen können, daß die von Nickel und MacCready gefundenen Sollfahrten auch für den aufsteigenen Gleit- bzw. Delphinflug gültig bleiben.

Für die Berechnung der momentanen Reisegeschwindigkeit im aufsteigenden Gleitflug sind sie jedoch nach wie vor unbrauchbar, da sich das Vergleichs-Motorflugzeug entlang einer nach unten geneigten, bestenfalls horizontalen Referenzlinie bewegt !

#### **Berechnen der Reisegeschwindigkeit nach dem Rechenmodell von Pirker:**

Die Lösung des obigen Problems besteht darin, daß wir das Rechenmodell von Nickel-MacCready durch ein weiteres Element ergänzen: dem aufsteigenden Gleitflug, sodaß das neuere Modell nun aus drei statt aus zwei Elementen besteht: dem Kreisflug, dem absinkenden Gleitflug und dem aufsteigenden Gleitflug (**Fig.6**).

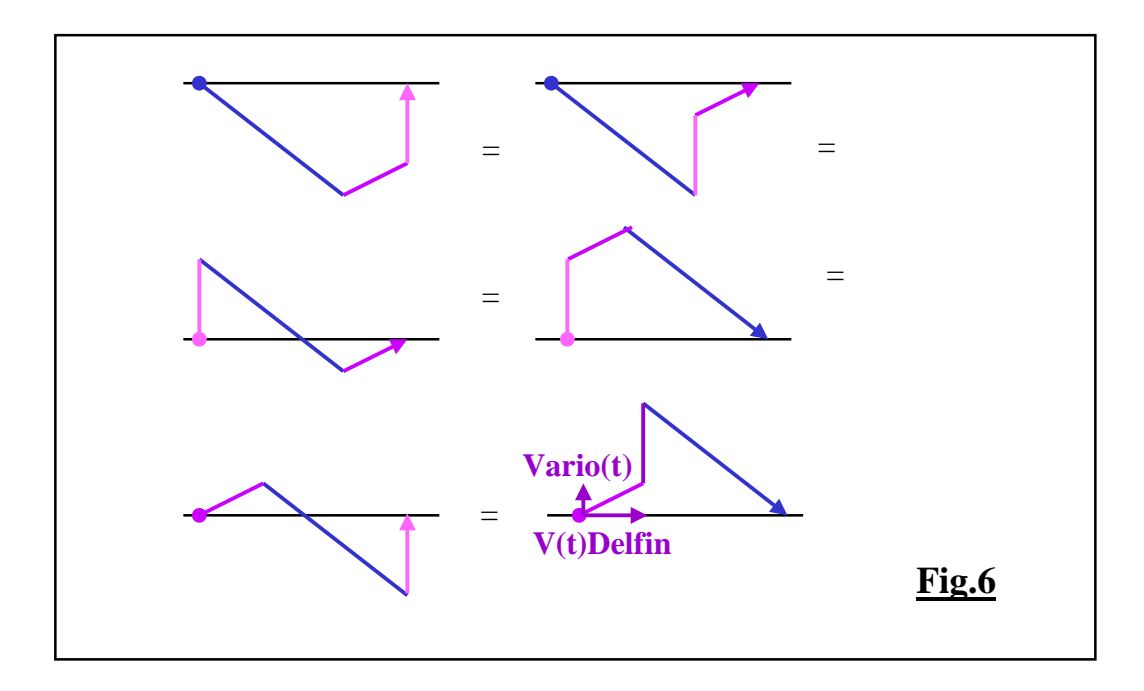

Das Rechenmodell von Nickel bzw. MacCready ist als Sonderfall in dem neuen Modell enthalten. Das bedeutet, dass die gefundenen momentanen Reisegeschwindigkeiten für den Kreisflug und den absteigenden Gleitflug ihre Gültigkeit beibehalten.

Um die momentane Reisegeschwindigkeit für den aufsteigenden Gleitpfad zu ermitteln, vergleichen wir in **Fig.7** zwei Flugzeuge, die sich darin unterscheiden, daß das Segelflugzeug 1 im Kreisflug und das Segelflugzeug 2 mit der Vorwärtsgeschwindigkeit **V(t)Delfin** im Gleitflug emporsteigt. Beide starten zum gleichen Zeitpunkt 0 von der Referenzhöhe und steigen mit der gleichen Steiggeschwindigkeit **Vario(t)** empor. Sie treffen einander daher in der selben Position 2. Das zu Segelflugzeug 1 gehörende Referenz-Motorflugzeug 1 hat sich dabei entlang der Referenzlinie mit der Kreis-Reisegeschwindigkeit VR(t)kreis zur Position 2\* weiterbewegt. Zu dieser Position muss aber gleichzeitig auch das zum Segelflugzeug 2 gehörende Referenz-Motorflugzeug 2 gelangt sein, das - wie leicht zu erkennen - sich mit der folgenden Geschwindigkeit bewegt haben muss:

# $VR(t)$ **Delfin** =  $V(t)$ **Delfin** +  $VR(t)$ **Kreis** ((9))

Damit haben wir aber die Reisegeschwindigkeit für den aufsteigenden Gleitpfad gefunden.

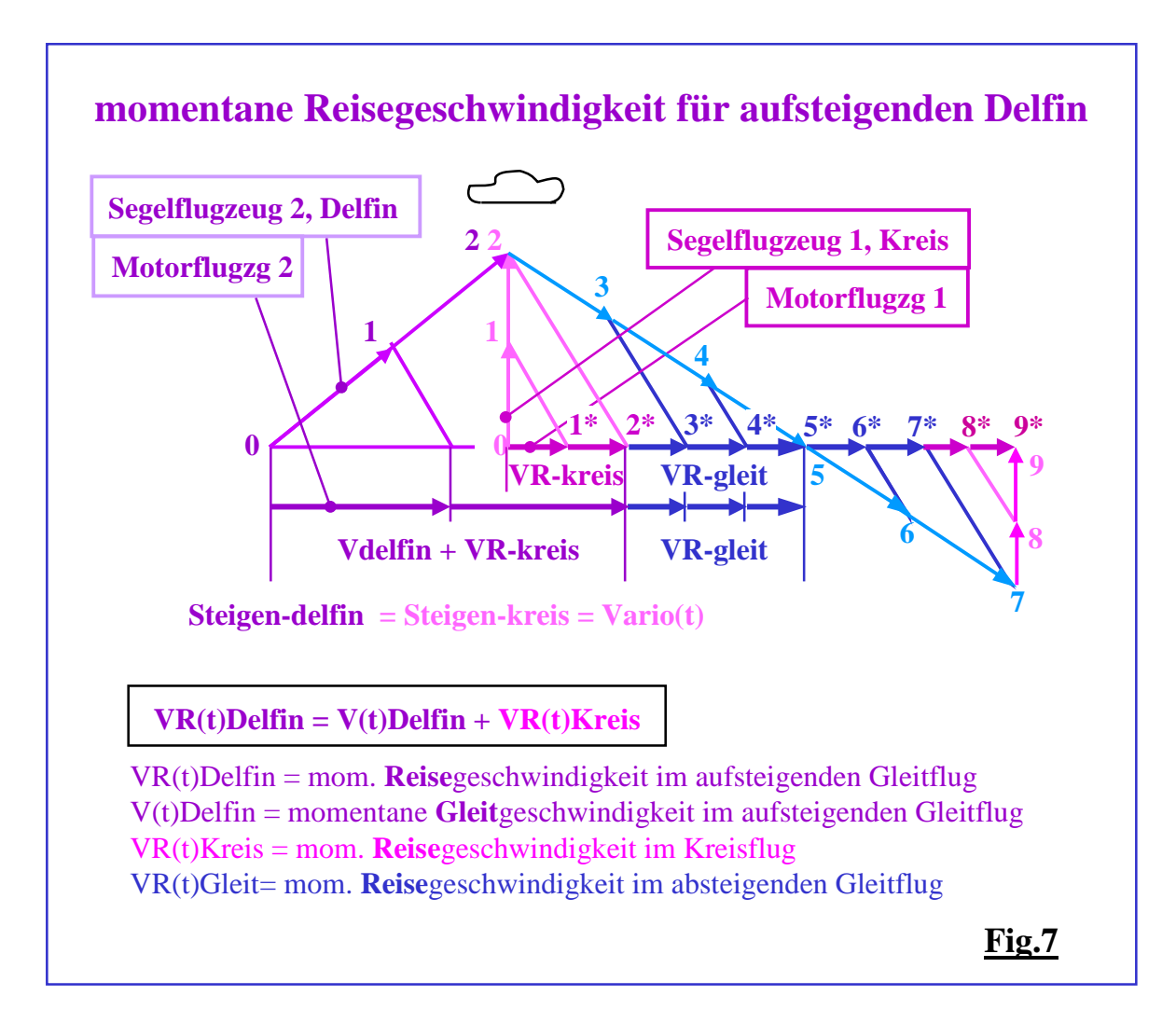

Durch das Einsetzen der bereits gefundenen Formeln für den Kreisflug erhalten wir demnach:

# **3.1) die Vergangenheitsbezogene mom. Reisegeschwindigkeit für den aufsteigenden Gleitflug:**

 $VR(t)$ **Delfin = V(t)Delfin** + **Vario(t)**\***V** / (**Vs** + **F** + **Vario(t)**) ((10)) V,Vs: mittlere Gleit- und Sinkgeschwindigkeit ( $=$  Vs  $+$  F), erzielt beim letzten Gleitabschnitt

und:

**3.2) die zukunfstbezogene mom. Reisegeschwindigkeit für den aufsteigenden Gleitflug:**

```
VR(t)Delfin = V(t)Delfin + Vario(t)*V(M) / (Vs(M) + Vario(t)) ((11))
M = Ring-bzw.Sollfahrtgebereinstellung, MacCready-Wert,
V(M) = Sollfahrt für M, V_s(M) = polares Sinken bei Sollfahrt V(M)
```
In der **Tabelle 1** sind die gefundenen Formeln übersichtlich zusammengestellt:

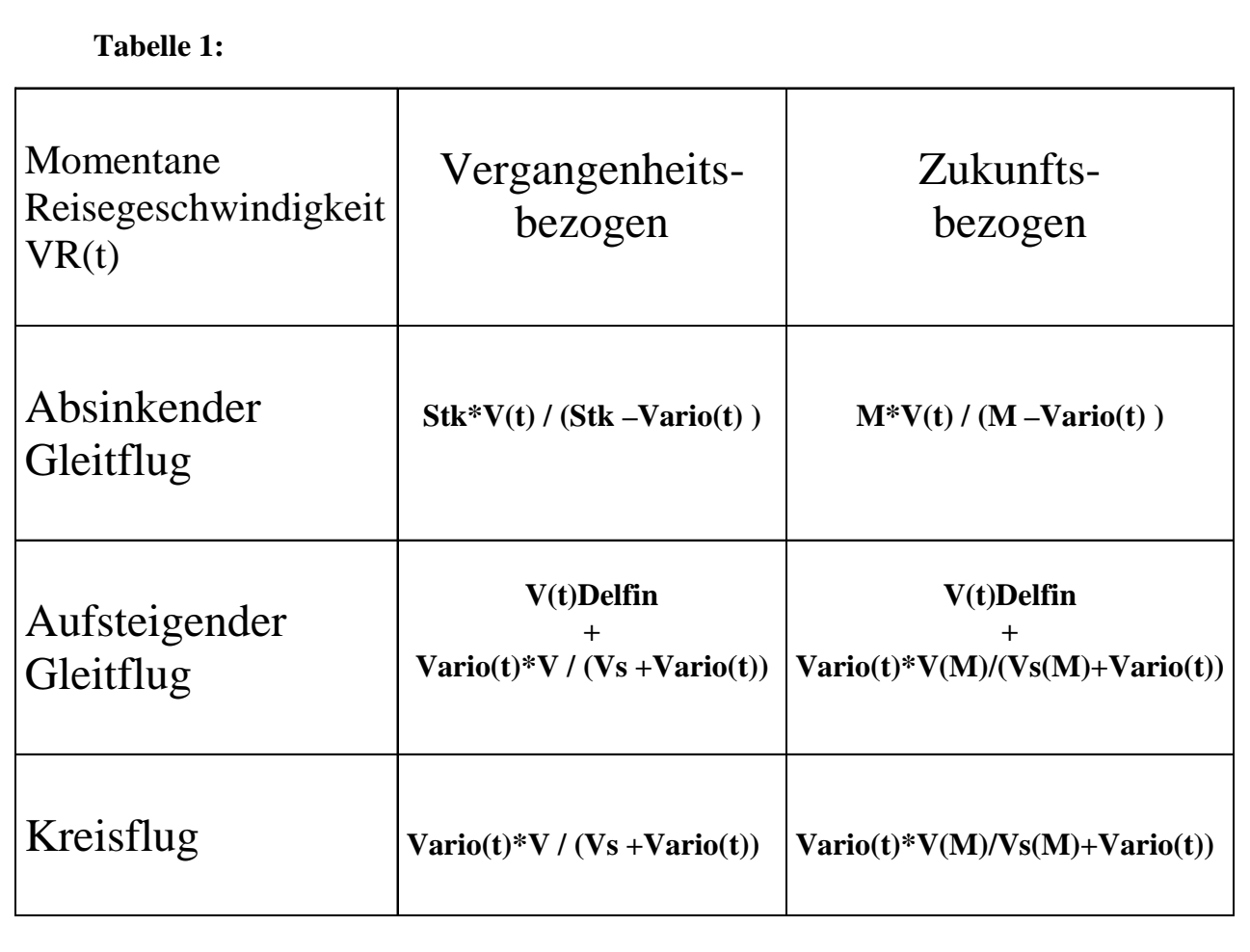

Natürlich sollten noch die folgenden Punkte berücksichtigt werden:

#### **1) Höhenkorrektur:**

 $\mathbf{VR}(\mathbf{t}, \mathbf{H} \ddot{\mathbf{o}}) = \mathbf{VR}(\mathbf{t}, \mathbf{H} \ddot{\mathbf{o}}) = \mathbf{V} \mathbf{R}(\mathbf{t}, \mathbf{H} \ddot{\mathbf{o}}) = \mathbf{V} \mathbf{R}(\mathbf{t}, \mathbf{H} \ddot{\mathbf{o}}) = \mathbf{V} \mathbf{R}(\mathbf{t}, \mathbf{H} \ddot{\mathbf{o}}) = \mathbf{V} \mathbf{R}(\mathbf{t}, \mathbf{H} \ddot{\mathbf{o}}) = \mathbf{V} \mathbf{R}(\mathbf{t}, \mathbf{H} \ddot{\$ Damit erhält man die wahre Reisegeschwindigkeit gegenüber Luft. **Rho(0**) bedeutet die Eich-Luftdichte und **rho(Höhe)** die aktuelle Luftdichte in der jeweiligen Flughöhe, **sqr(rho(0)/rho(Höhe))** die Wurzel aus dem Luftdichteverhältnis.

#### **2)Windeinfluß:**  $VR(t)Grund = VR(t)Luff + Windkomp(t)$  ((13))

#### **3)Neigung der Referenzlinie:**

Bei kleinen Aufgaben mit großer Differenz zwischen der Abflughöhe und der Ankunftshöhe kann dies einen beträchtlichen Einfluß auf die Reisegeschwindigkeit ausüben. Es gilt bei einer um den Winkel alpha von der Horizontalen geneigten Referenzlinie z.B. gemäß ((2)):  $VR = V^*M / (V_S + M - tg(alpha)*V)$  ((14)) tg(alpha) = (Abflughöhe - Ankunftshöhe) / Distanz der Aufgabe.

#### **Beispiel:**

a) **horizontale Referenzlinie**: tg(alpha) = 0, M = 3m/sec, V=167 km/h, Vs= 1,7 m/sec  $VR = 3*167/(3+1,7-0) = 3*167/4,7 = 107$  km/h

b) **geneigte Referenzlinie**: Abflughöhe = 3000m, Zielhöhe = 500m, Höhendifferenz=2500m = 2,5km, Distanz der Aufgabe = 250 km

 $tg(alpha) = 2,5km/250km = 0,01$ 

 $VR = 3*167/(3+1.7 - 0.01*167) = 501/(4.7-1.7) = 501/3 = 167$  km/h (!)

In **Fig.8** wird zum besseren Verständnis noch ein Beispiel für die momentane Reisegeschwindigkeit angeführt.

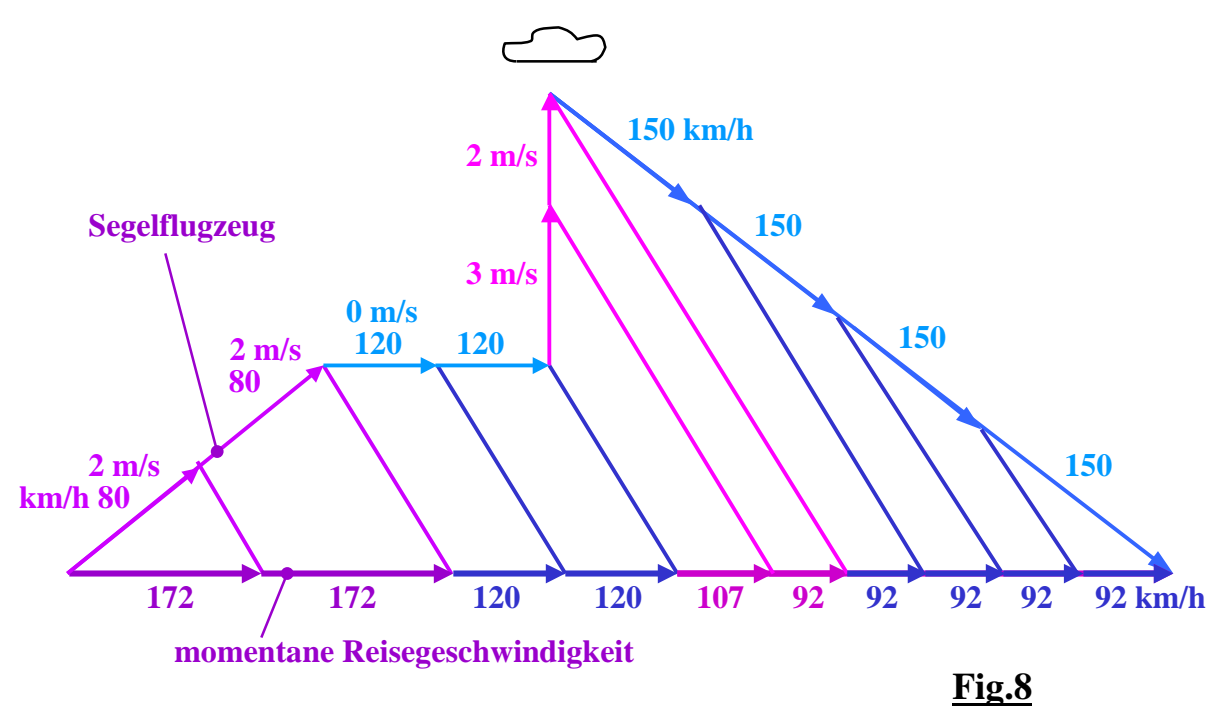

10

# **Ein wenig Sollfahrttheorie**

Nach Compte (siehe Helmut Reichmann, "Streckensegelflug", Seite 94, Motorbuch Verlag Stuttgart) werden Aufwindsysteme dann am besten ausgenützt, wenn die Regel:

#### **Endsteigen =Ringeinstellung = Anfangssteigen ((15))**

befolgt wird.

Diese Regel ist aber nur gültig, wenn die Aufwinddichte im beflogenen Höhenbereich annähernd konstant ist und wenn entweder entlang der Flugroute kein Wind vorhanden ist oder die wirksame Windkomponente in allen Höhenbereichen und entlang der Flugroute konstant ist.

Bekanntestes Beispiel: Umrunden einer Gegenwind-Wende. Diese wird optimalerweise trotz starkem Steigen vor der Wende möglichst niedrig umrunded, weil der Rückenwind nach der Wende auch bei geringem Steigen im nächsten Aufwind eine hohe Reisegeschwindigkeit ermöglicht. Die oben genannte Regel ist in diesem Fall sicher falsch.

#### **Sollfahrtregel nach Pirker**

Im Grunde genommen geht es immer nur um die Reisegeschwindigkeit. Daher sollte die obige Regel die folgende allgemeingültige Form haben:

*Die momentan erzielte Reisegeschwindigkeit für das Endsteigen vor dem Abfliegen soll gleich sein der momentanen Reisegeschwindigkeit, die beím Anfangssteigen im nächsten Aufwind im Kreisflug erzielt wird, wobei die Ringeinstellung M (Sollfahrtgebereinstellung, MacCready-Wert ) in der Gleitphase so eingestellt sein sollte, daß bei einem eventuellen Kreisflugsteigen von M m/sec, sich dieselbe momentane Kreis-Reisegeschwindigkeit ergibt.*

# **Kreis-Reisegeschwindigkeit bei Endsteigen = Kreis-Reisegeschwindigkeit bei Ringeinstellung = Kreis-Reisegeschwindigkeit bei Anfangsteigen ((16))**

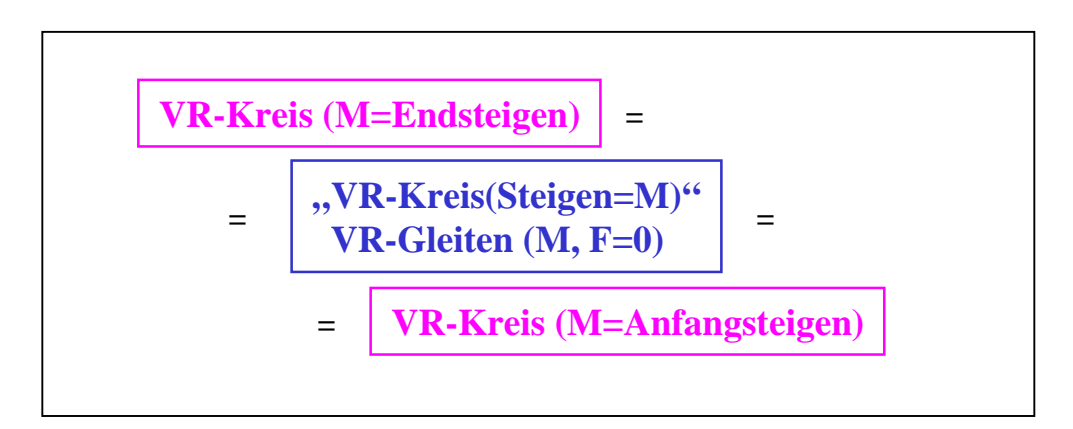

Die Ringeinstellung beim Abfliegen aus dem Aufwind muss demnach nicht unbedingt gleich sein der Ringeinstellung beim späteren Gleiten oder beim Einfliegen in den nächsten Aufwind. Entscheidend ist eben nur die Reisegeschwindigkeit.

**Fig. 9** und **Fig.10** zeigen, wie diese Regel zu verstehen und anzuwenden ist.

In **Fig. 9** herrscht vor der Wende ein Rückenwind von 20 km/h, sodaß bereits ein Steigen von 1m/sec genügt, um eine Reisegeschwindigkeit von VR = 88 km/h über Grund zu erreichen, während nach der Wende durch den Gegenwind von 20 km/h Steigwerte von 3 m/sec benötigt werden, um dieselbe Reisegeschwindigkeit von VR = 88 km/h zu erzielen.

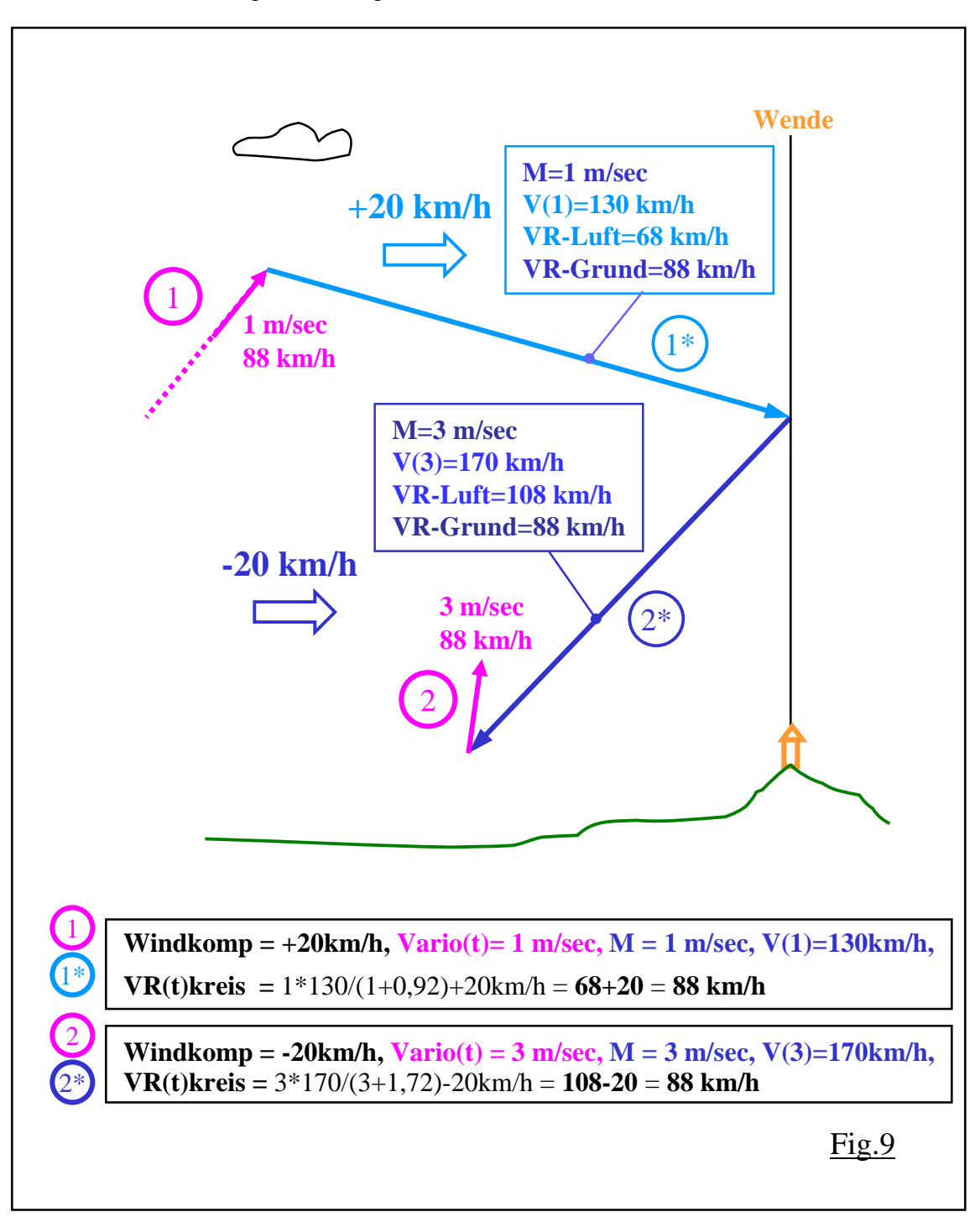

**Fig. 10** zeigt, welche Kreis-Steigwerte in den verschiedenen Flughöhen notwendig sind, um dieselbe Reisegeschwindigkeit zu erzielen.

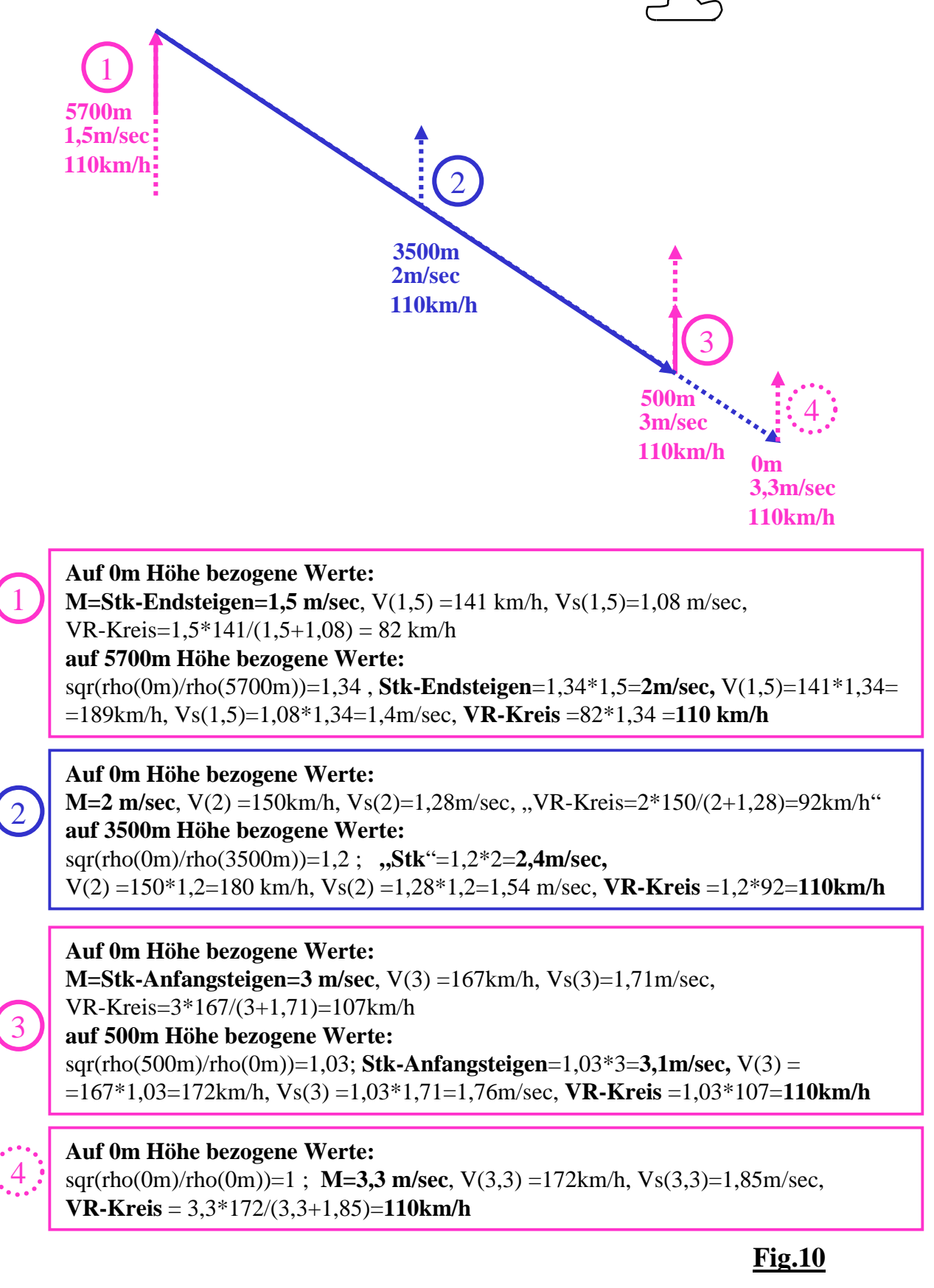

#### **Tacho-Anzeige**

Die oben angegebene Sollfahrt-Regel **((16))** kann allerdings im Flug nur dann angewandt werden, wenn die momentanen Reisegeschwindigkeiten und die dazugehörigen Ring- bzw. Sollfahrtgebereinstellungen (MacCready-Werte M) dem Piloten bekannt sind. Hierfür ist ein Reisegeschwindigkeits-Tacho unerlässlich.

#### **Anzeige der momentanen Reisegeschwindigkeit**

**Fig. 11** zeigt ein solches Tachometer, das dem Piloten die momentane Reisegeschwindigkeit, sowohl im Kreis- als auch im Gleitflug (zukunftsbezogen, siehe Tabelle 1) anzeigt. Da es nach der oben angegebenen Sollfahrt-Regel **((16))** in erster Linie auf die Reisegeschwindigkeit ankommt, kann bei dem Tacho der Pilot die gewünschte Reisegeschwindigkeit vorgeben. Aus der eingegebenen Flugzeugpolare, Windkomponente, Neigung der Referenzlinie, Flughöhe etc. ergibt sich dann die dazugehörige Sollfahrtgebereinstellung M (m/sec). Ändert sich die Flughöhe (Luftdichte) und die Windkomponente, so ändert sich auch die optimale Sollfahrtgebereinstellung M , die entweder manuell oder automatisch dem Sollfahrtgeber einzugeben ist.

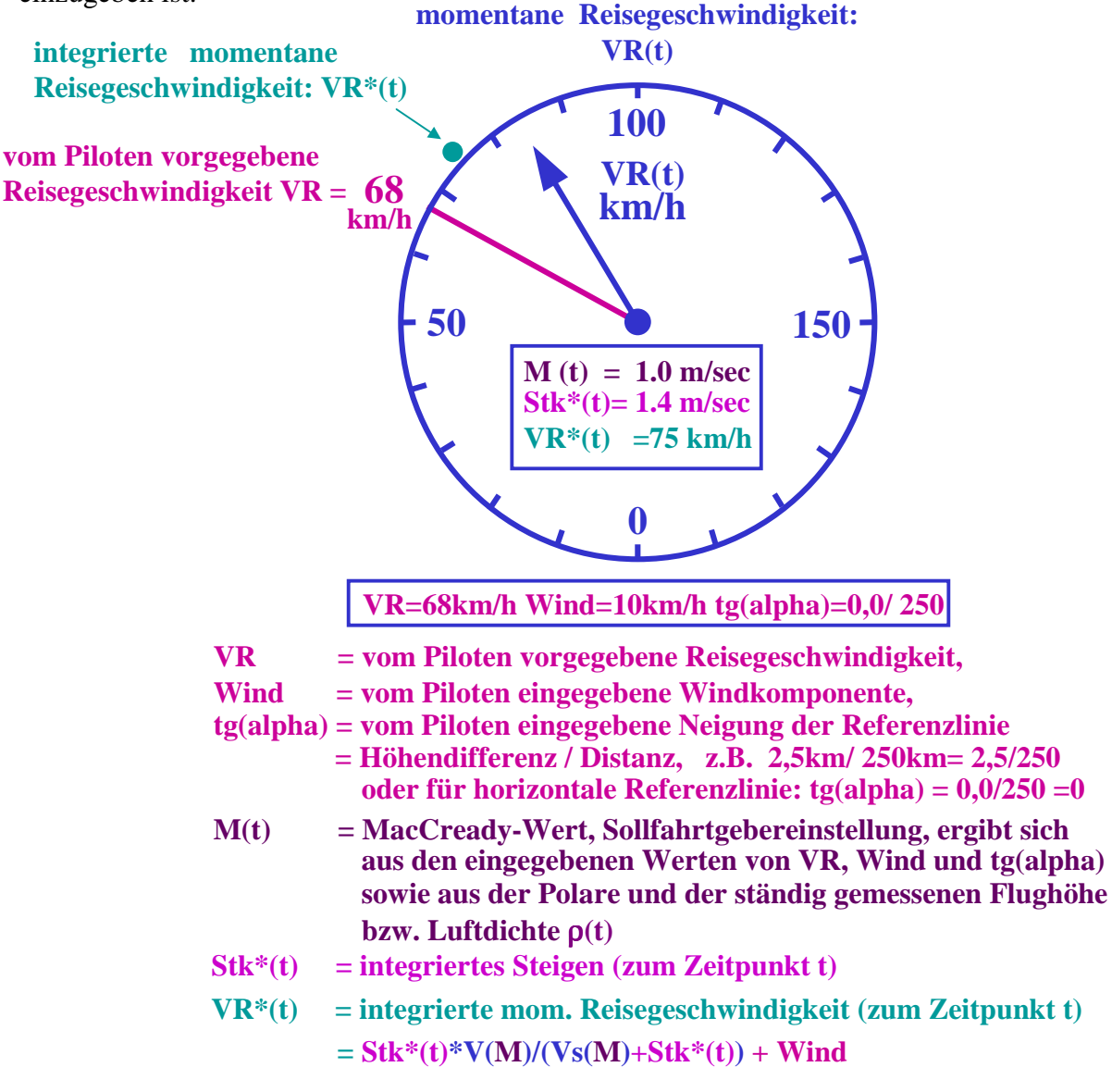

# **Fig.11**

#### **Anzeige der momentanen Reisegeschwindigkeitsdifferenz**

Um noch genauer erkennen zu können, wo der Pilot schneller oder langsamer ist als es der eingegebenen Reisegeschwindigkeit **VR** entspricht, könnte anstelle der momentanen Reisegesch windigkeit **VR(t)** die Differenz zwischen der gemessenen und der eingegebenen Reisegeschwindigkeit angezeigt werden: **DeltaVR(t) = VR(t) - VR** . Siehe **Fig.12.**

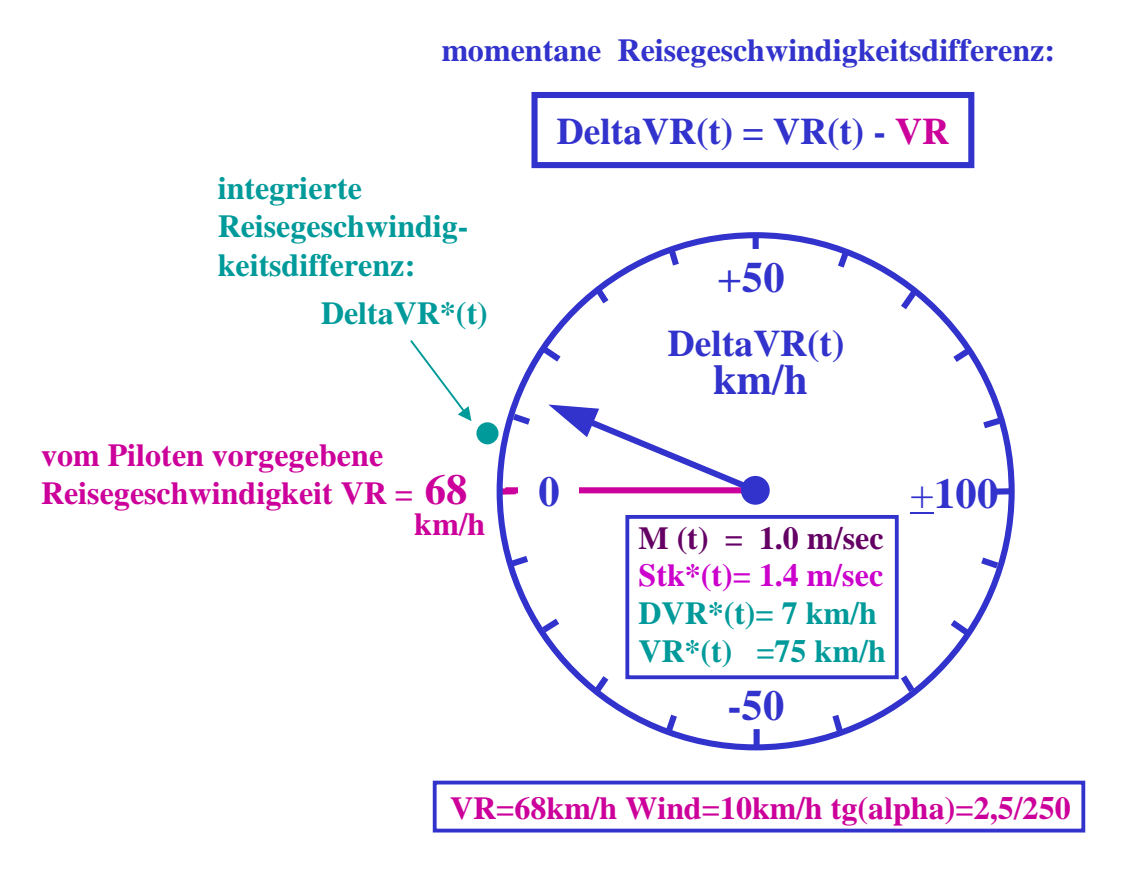

**VR, Wind und Neigung der Referenzlinie tg(alpha) sind vom Piloten einzugeben.**

**Daraus ergibt sich die Sollfahrtgebereinstellung M (t)**

**DVR\*(t)=DeltaVR\*(t) = integrierte Reisegeschwindigkeitsdifferenz**  $=$  **VR**<sup>\*</sup>(t) - **VR** 

# **Fig.12**

#### **Zusammenfassung und Schlußfolgerung**

Die Frage wurde untersucht, ob es möglich ist, ein Tachometer zu entwickeln, mit dem die momentane Reisegeschwindigkeit und somit Leistung des Piloten ständig angezeigt werden kann. Erschwerend für die Lösungsfindung war, daß das bekannte Rechenmodell von Nickel/MacCready bei aufsteigendem Gleitflug (**Vario(t)>0**) zwar noch die richtigen Sollfahrten liefert, jedoch bei der Berechnung der Reisegeschwindigkeiten total versagt. Es mußte daher ein neues Rechenmodell entwickelt werden, das aus den drei Flugphasen: sinkender Gleitflug, ansteigender Gleitflug und Kreisflug besteht. Damit konnte tatsächlich die gestellte Aufgabe gelöst werden.

Der Vorteil eines solchen Reisegeschwindigkeits-Tachos ist vielfältig. Der Pilot erhält eine unmittelbare Rückkopplung über die momentan erzielte Reisegeschwindigkeit und sollte somit erkennen können, wo er langsam, wo er schnell ist, wo er Zeit verliert oder gewinnt und von welchen Einflüssen die Reisegeschwindigkeit abhängt.

Weiters wurde eine neue Sollfahrtregel für Aufwindsysteme **((16))** formuliert, die mit dem oben beschriebenen Reisegeschwindigkeits-Tacho besser umgesetzt werden kann. Entscheidend ist, dass nicht wie beim Sollfahrtgeber der MacCready-Wert **M**, sondern die Reisegeschwindigkeit **VR(M) + Windkomp** vorzugeben ist. Insgesamt wird eine neue Sollfahrttheorie sichtbar, die vielleicht erst am Anfang steht und eventuell hilft, noch größere Schnittgeschwindigkeiten und Leistungen zu erzielen.